# **Implementing & Using libwbclient**

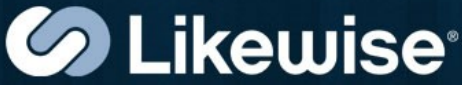

**Gerald Carter Irc: coffeedude Email: jerry@samba.org**

## **Outline**

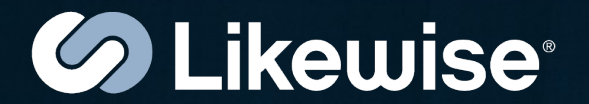

- History
- Introducing libwbclient
- API Overview
- Examples Uses
- Challenges when implementing a  $3<sup>rd</sup>$  party provider

## History & Background

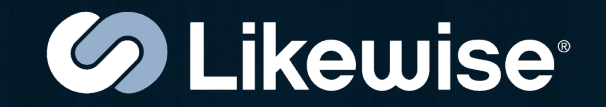

• Smbd communicates with winbindd over unix domain sockets

– winbindd\_request\_response()

- Prior to 3.2.0, things like the socket path, structure sizes, etc... where compiled into smbd
- Result was strong coupling between winbindd and smbd binaries

# Introducing libwbclient

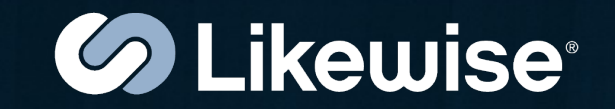

- First wbclient API checkin 12-21-2007
- source/nsswitch/libwbclient/
	- wbclient.h Public header file
	- libwbclient.so.0 Installed library
- Implements a shared library wrapper around winbindd requests
- Decouples static linking between and winbindd

#### Advantages

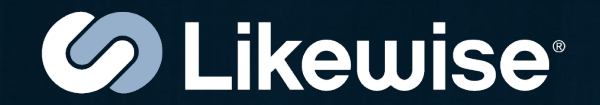

• Provides a stable API for non-Samba applications

– e.g. Bindings for scripting languages

- Allows winbindd to upgraded without disturbing smbd
	- Supports an independent development path for winbindd

#### API Overview (v3.2.11)

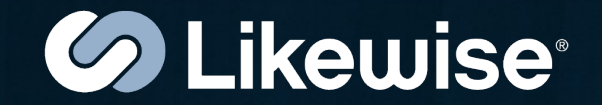

- #include <wbclient.h>
- All functions return type "wbcErr"
	- Very small set of error codes
	- Possible improvement is to add an NTSTATUS in all Winbind replies and add a new OUT param
- All allocated OUT params are released using wbcFreeMemory()

## API Overview

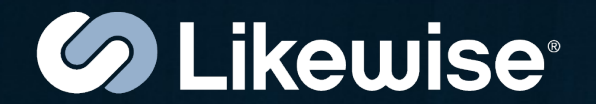

- Utility functions
	- WbcPing(), wbcInterfaceDetails(), wbcLibraryDetails()
	- wbcStringToSid(), wbcSidToString()
- Names & SIDs
	- wbcLookupName(), wbcLookupSid(), wbcLookupRids()
	- wbcListUsers(), wbcListGroups()
	- WbcLookupUserSids()
- Hostname Resolution
	- WbcResolveWinsByName(), wbcResolveWinsByIP()

## API Overview

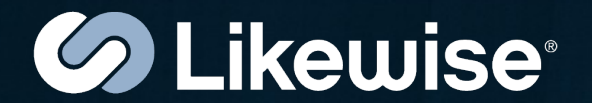

- NSS related functions – wbcGetpwnam(), et. al.
- **IDMap functions** – wbcSidToUid(), et. al.
- Domain information
	- wbcDomainInfo(), wbcListTrusts()
- Authentication
	- wbcAuthenticateUser(), wbcAuthenticateUserEx(), wbcCheckTrustCredentials()

#### Example Uses

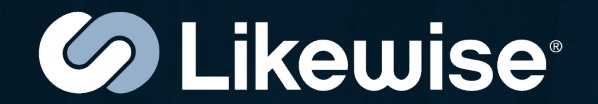

- Example Demo
	- $-$  smbd (v3.0.34) + winbindd (3.2.11)
	- $-$  smbd (v3.0.34) + lsassd (v5.2)
- smbd patches (\*)
	- source/nsswitch/wb\_client.c
	- source/auth/auth\_winbind.c
		- (\*) Patches still under development

#### Example Code

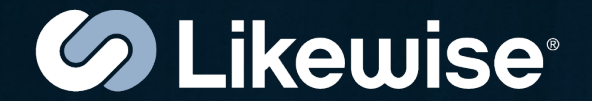

© Copyright 2009 Likewise Software, Inc.

#### Proposal

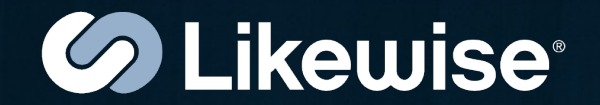

- Proposal Separate winbindd from both source3/ and source4/ and write to the wbclient API
	- Avoid maintaining a version of winbindd for each branch
	- Could be the unifying factor between 3.x and 4.0 development trees

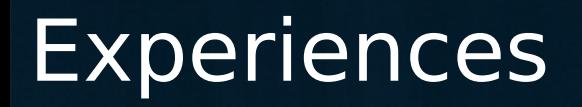

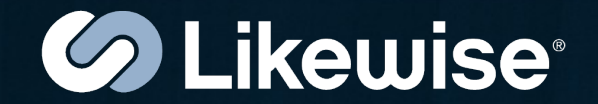

- Likewise v5.1 included libwbclient support for lsassd
- Not a 1-to-1 mapping of the Isaclient API and the wbclient API
	- Wbclient calls are optimized for existing winbindd functionality
- Some out parameters may be specific to winbindd
	- e.g. Sequence number

## Experiences (cont)

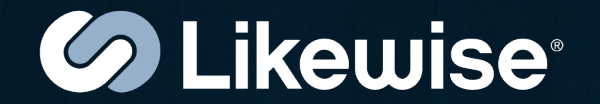

- wbcFreeMemory() assumes a hierarchical memory manager – Influenced heavily by talloc()  $-$  Just free the top void\*
- Implemented basic memory manager with destructors in Likewise Open

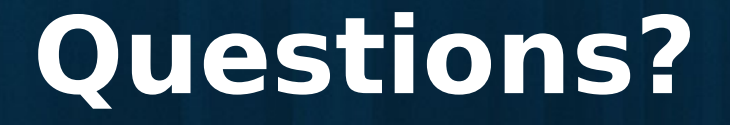

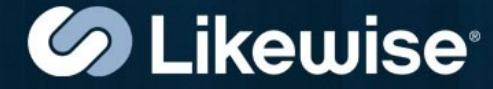

**Gerald Carter Irc: coffeedude Email: jerry@samba.org**